# **Design, Implementation, and Evaluation of the** Surface\_mesh **Data Structure**

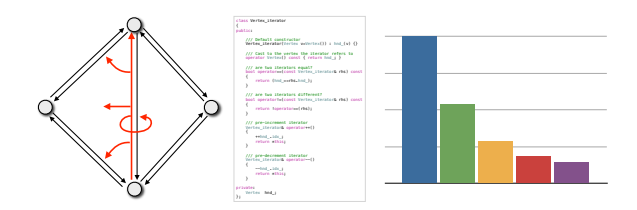

#### Daniel Sieger and Mario Botsch

Graphics & Geometry Processing Group Bielefeld University Germany

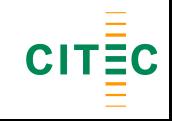

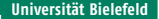

### **Outline**

#### **[Introduction](#page-1-0)**

**[Design](#page-7-0)**

**[Implementation](#page-34-0)**

**[Evaluation](#page-39-0)** [Memory](#page-42-0) **[Performance](#page-47-0)** [Ease of Use](#page-57-0)

<span id="page-1-0"></span>**[Conclusions](#page-63-0)**

Mesh data structures

- Fundamental for research and development
- Time-consuming to implement

Mesh data structures

- Fundamental for research and development
- Time-consuming to implement

Existing libraries (Mesquite, CGAL, OpenMesh, ...)

Mesh data structures

- Fundamental for research and development
- Time-consuming to implement

Existing libraries (Mesquite, CGAL, OpenMesh, ...)

• Strengths and weaknesses

Mesh data structures

- Fundamental for research and development
- Time-consuming to implement

Existing libraries (Mesquite, CGAL, OpenMesh, ...)

- Strengths and weaknesses
- Complexity
- Performance

Our approach:

- Systematically analyze **design** choices
- Careful and efficient **implementation**
- Comprehensive **evaluation**

### **Outline**

#### **[Introduction](#page-1-0)**

#### **[Design](#page-7-0)**

**[Implementation](#page-34-0)**

**[Evaluation](#page-39-0)** [Memory](#page-42-0) **[Performance](#page-47-0)** [Ease of Use](#page-57-0)

<span id="page-7-0"></span>**[Conclusions](#page-63-0)**

# **Design Goals**

Compromise between

- Efficiency
- Memory
- Applicability
- Ease of use

# **Design Goals**

Compromise between

- Efficiency
- Memory
- Applicability
- **Ease of use**

# **Design Decisions**

#### Computer Graphics: triangle meshes

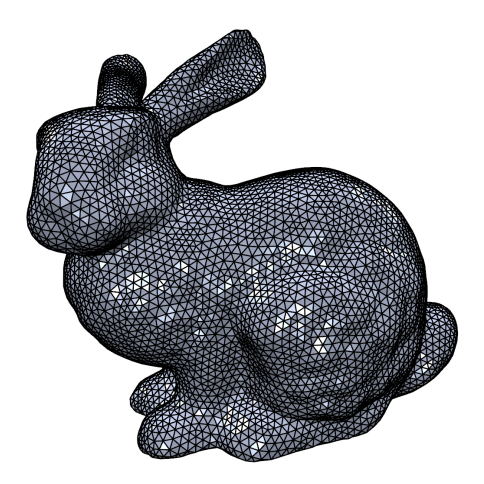

#### Simulation: quad meshes

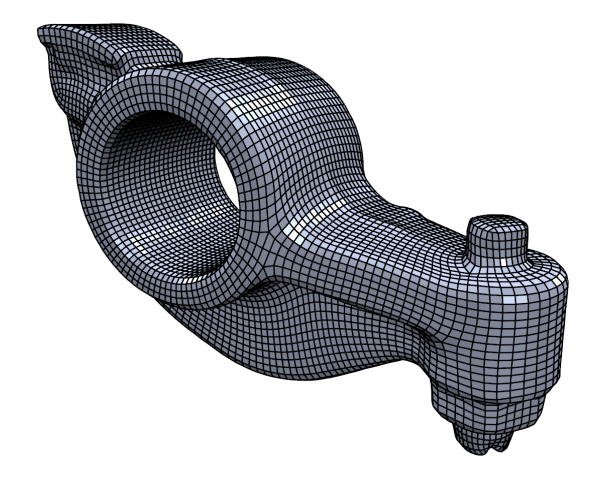

#### Voronoi diagrams, Polygonal Finite Elements

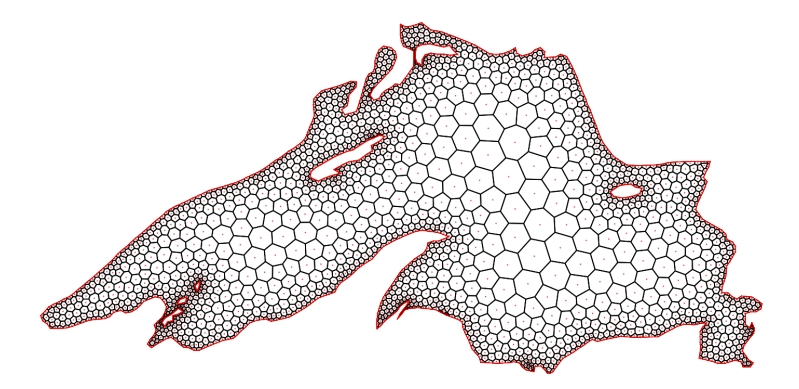

#### Voronoi diagrams, Polygonal Finite Elements

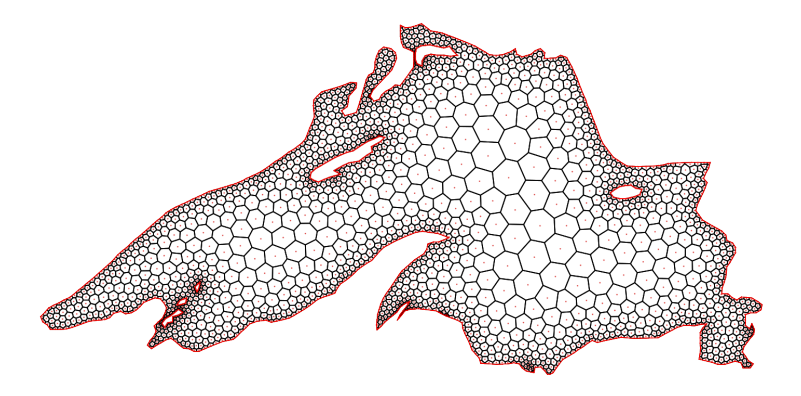

**→** support arbitrary polygonal elements

### **Connectivity Representation**

face-based vs. edge-based

## **Face-Based Representations**

- Store faces and references to  $\overline{a}$  . Defining vertices
	- Defining vertices
	- Neighboring faces

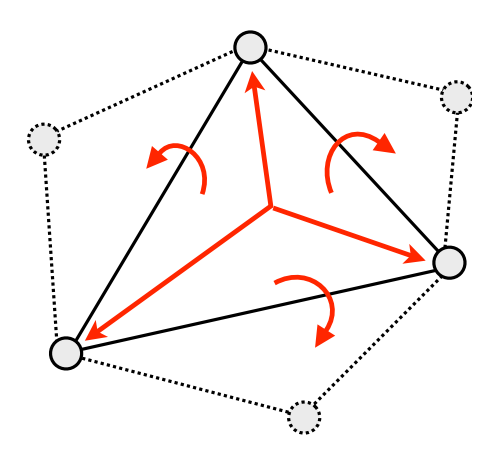

### **Face-Based Representations**

Pros:

- **+** Simplicity
- **+** Memory consumption

Cons:

- **–** Variable size data types
- **–** One-ring traversal
- **–** No explicit edges

### **Halfedge Data Structure**

• Store pairs of oriented halfedges

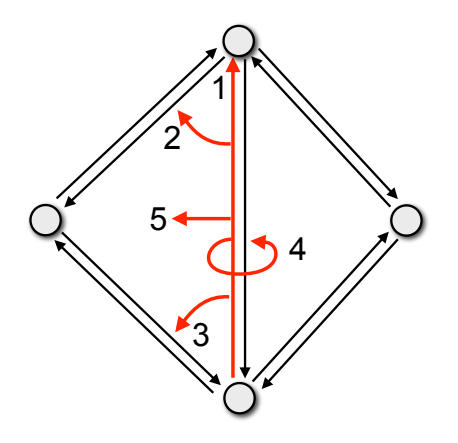

- **1.** Target vertex
- **2.** Next halfedge
- **3.** Previous halfedge
- **4.** Opposite halfedge
- **5.** Adjacent face

## **Halfedge Data Structure**

Pros:

- **+** All entities and relations represented
- **+** Constant size data types
- **+** Efficient adjacency queries

Cons:

**–** Memory consumption

## **Halfedge Data Structure**

Pros:

- **+** All entities and relations represented
- **+** Constant size data types
- **+** Efficient adjacency queries

Cons:

**–** Memory consumption

 $\rightarrow$  use a halfedge data structure

### **Storage Scheme**

#### **List-based**

- **+** Easy removal
- **–** Performance
- **–** Memory consumption
- **–** Memory layout

## **Storage Scheme**

#### **List-based**

- **+** Easy removal
- **–** Performance
- **–** Memory consumption
- **–** Memory layout

#### **Array-based**

- **+** Performance
- **+** Memory consumption
- **+** Memory layout
- **–** Garbage collection

### **Storage Scheme**

#### **List-based**

- **+** Easy removal
- **–** Performance
- **–** Memory consumption
- **–** Memory layout

#### **Array-based**

- **+** Performance
- **+** Memory consumption
- **+** Memory layout
- **–** Garbage collection

**→** use array-based storage

# **Entity References**

#### **Pointers**

- **+** Direct memory access
- **–** Invalid upon resize
- **–** Memory consumption

#### **Indices**

- **+** Validity checks
- **+** Memory consumption
- **–** Indirect memory access

# **Entity References**

#### **Pointers**

- **+** Direct memory access
- **–** Invalid upon resize
- **–** Memory consumption

#### **Indices**

- **+** Validity checks
- **+** Memory consumption
- **–** Indirect memory access

 $\rightarrow$  use indices

#### **Extended entities**

```
class Vertex
{
  Vec3 position ;
  Vec3 normal ;
  float weight ;
};
Vertex vertices [N];
```
#### **Extended entities**

```
class Vertex
{
  Vec3 position ;
  Vec3 normal ;
  float weight;
};
Vertex vertices [N];
```
#### **+** OOP design

- **–** Static at compile-time
- **–** Memory layout

#### **Extended entities**

```
class Vertex
{
  Vec3 position ;
  Vec3 normal ;
  float weight;
};
Vertex vertices [N];
```
#### **+** OOP design

- **–** Static at compile-time
- **–** Memory layout

#### **Synchronized arrays**

```
Vec3 positions [N];
Vec3 normals [N];
float weights [N];
```
#### **Extended entities**

```
class Vertex
{
  Vec3 position ;
  Vec3 normal ;
  float weight;
};
Vertex vertices [N];
```
- **+** OOP design
- **–** Static at compile-time
- **–** Memory layout

#### **Synchronized arrays**

```
Vec3 positions [N];
Vec3 normals [N];
float weights [N];
```
- **+** Dynamic at run-time
- **+** Memory layout
- **–** Synchronization

#### **Extended entities**

```
class Vertex
{
  Vec3 position ;
  Vec3 normal ;
  float weight;
\ddot{\ }:
Vertex vertices [N];
```
- **+** OOP design
- **–** Static at compile-time
- **–** Memory layout

#### **Synchronized arrays**

```
Vec3 positions [N]:
Vec3 normals [N];
float weights [N];
```
- **+** Dynamic at run-time
- **+** Memory layout
- **–** Synchronization

 $\rightarrow$  use synchronized arrays

### **Ease of Use**

#### **Genericity**

**+** Customization

#### **Simplicity**

- **+** Accessibility
- **+** Documentation

- **–** Accessibility
- **–** Documentation

**–** Customization

### **Ease of Use**

#### **Genericity**

**+** Customization

#### **Simplicity**

- **+** Accessibility
- **+** Documentation

- **–** Accessibility
- **–** Documentation

**–** Customization

 $\rightarrow$  strive for simplicity

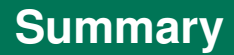

- Supported element types  $\rightarrow$  arbitrary polygons
- Connectivity representation  $\rightarrow$  halfedges
- Storage scheme  $\rightarrow$  arrays
- Entity references  $\rightarrow$  indices
- 

- 
- 
- Custom properties ➞ synchronized arrays
- Ease of use  $\rightarrow$  simplicity

### **Outline**

#### **[Introduction](#page-1-0)**

#### **[Design](#page-7-0)**

#### **[Implementation](#page-34-0)**

**[Evaluation](#page-39-0)** [Memory](#page-42-0) **[Performance](#page-47-0)** [Ease of Use](#page-57-0)

<span id="page-34-0"></span>**[Conclusions](#page-63-0)**

### **Implementation Overview**

• Based on OpenMesh

### **Implementation Overview**

- Based on OpenMesh
- Massively simplified
- Single class, no complicated hierarchy
- Templates reduced to a minimum

### **Implementation Overview**

- Based on OpenMesh
- Massively simplified
- Single class, no complicated hierarchy
- Templates reduced to a minimum
- OpenMesh: 8400 lines of code
- Surface mesh : 2250 lines of code

## **Example: Smoothing**

```
#include <Surface mesh.h>
int main (int argc, char** argv)
{
    Surface mesh mesh:
    mesh.read (argy [1]);
    Vertex_property < Point > points = mesh . get_vertex_property < Point >("v: point ");
    Vertex iterator vit, vend = mesh. vertices end ();
    Vertex around vertex circulator vc. vc end:
    for (vit = mesh. vertices_begin(); vit != vend; ++vit)
    {
        Point p(0.0.0);
        Scalar c(0);
        vc = vc end = mesh. vertices (**vit);
        do
        {
            p += points [*vc];
            ++ c:}
        while (++vc |=vc end);
        points [*vit] = p / c;
    }
    mesh.write (argy [2]);
}
```
### **Outline**

**[Introduction](#page-1-0)**

**[Design](#page-7-0)**

**[Implementation](#page-34-0)**

#### **[Evaluation](#page-39-0)**

[Memory](#page-42-0) **[Performance](#page-47-0)** [Ease of Use](#page-57-0)

<span id="page-39-0"></span>**[Conclusions](#page-63-0)**

## **Evaluation Overview**

#### Libraries:

- Mesquite
- CGAL
- OpenMesh

#### **Models**

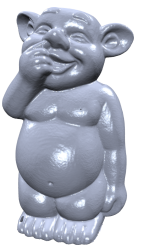

Imp Model 300k vertices, 600k triangles

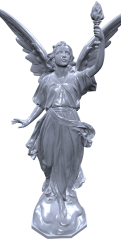

Lucy Model 10M vertices, 20M triangles

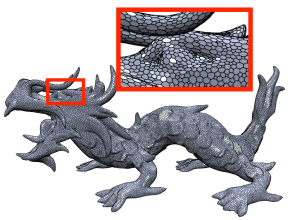

Dual Dragon Model 100k vertices, 50k polygons

### **Outline**

**[Introduction](#page-1-0)**

**[Design](#page-7-0)**

**[Implementation](#page-34-0)**

#### **[Evaluation](#page-39-0)** [Memory](#page-42-0) **[Performance](#page-47-0)** [Ease of Use](#page-57-0)

<span id="page-42-0"></span>**[Conclusions](#page-63-0)**

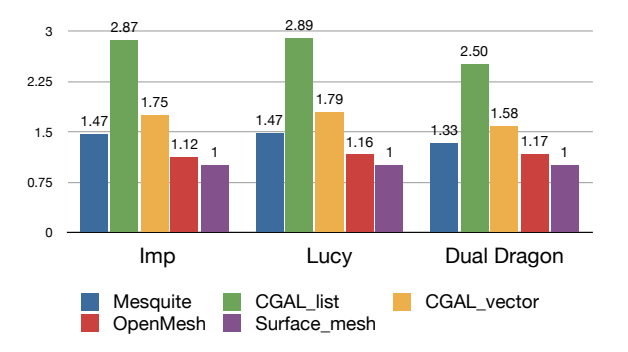

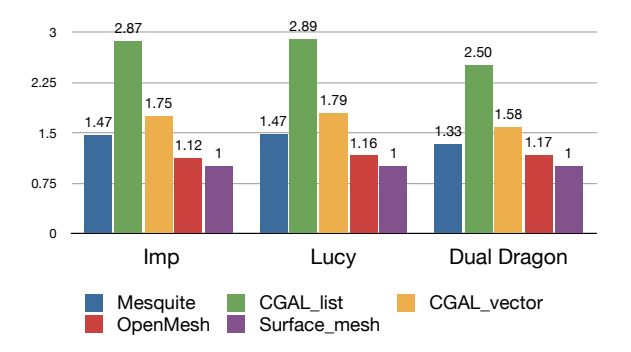

#### Mesquite

- **–** Variable storage
- **–** 64-bit references
- **–** Helper data

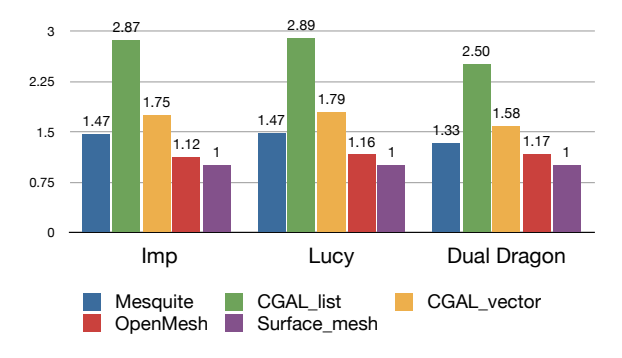

Mesquite

#### CGAL

- **–** Variable storage
- **–** 64-bit references
- **–** Helper data
- **–** 64-bit references
- **–** List: Generally higher

![](_page_46_Figure_1.jpeg)

**Mesquite** 

- **–** Variable storage
- **–** 64-bit references
- **–** Helper data

CGAL

- **–** 64-bit references
- **–** List: Generally higher

#### OpenMesh

**–** Status information

### **Outline**

**[Introduction](#page-1-0)**

**[Design](#page-7-0)**

**[Implementation](#page-34-0)**

#### **[Evaluation](#page-39-0)**

[Memory](#page-42-0) **[Performance](#page-47-0)** [Ease of Use](#page-57-0)

<span id="page-47-0"></span>**[Conclusions](#page-63-0)**

### **Benchmarks Overview**

**Circulator** Faces around vertex, vertices around face

**Circulator** Faces around vertex, vertices around face **Barycenter** Compute barycenter of vertices

**Circulator** Faces around vertex, vertices around face **Barycenter** Compute barycenter of vertices **Normals** Compute and store face & vertex normals

**Circulator** Faces around vertex, vertices around face **Barycenter** Compute barycenter of vertices **Normals** Compute and store face & vertex normals **Smoothing** Move vertices to barycenter of neighbors

**Circulator** Faces around vertex, vertices around face **Barycenter** Compute barycenter of vertices **Normals** Compute and store face & vertex normals **Smoothing** Move vertices to barycenter of neighbors **Subdivision** Face split & edge flip **Collapse** Face split & edge collapse

![](_page_52_Figure_2.jpeg)

![](_page_53_Figure_1.jpeg)

![](_page_54_Figure_1.jpeg)

Mesquite

- **–** Virtual functions
- **–** One-ring traversal
- **–** Variable storage
- **–** No topology changes

![](_page_55_Figure_1.jpeg)

Mesquite

- **–** Virtual functions
- **–** One-ring traversal
- **–** Variable storage
- **–** No topology changes

CGAL

- **–** Extended entities
- **–** List: Memory layout
- **–** Vector: No removal

![](_page_56_Figure_1.jpeg)

Mesquite

- **–** Virtual functions
- **–** One-ring traversal
- **–** Variable storage
- **–** No topology changes

CGAL

- **–** Extended entities
- **–** List: Memory layout
- **–** Vector: No removal

OpenMesh

- **–** Circulators
- **–** Properties

### **Outline**

**[Introduction](#page-1-0)**

**[Design](#page-7-0)**

**[Implementation](#page-34-0)**

#### **[Evaluation](#page-39-0)**

[Memory](#page-42-0) **[Performance](#page-47-0)** [Ease of Use](#page-57-0)

<span id="page-57-0"></span>**[Conclusions](#page-63-0)**

Working with a custom edge property in Surface\_mesh

```
Surface mesh mesh:
// allocate property storing a point per edge
Edge_property < Point > edge_points
  = mesh . add_edge_property < Point >(" property - name ");
// access the edge property like an array
Edge e ;
edge_{points [e] = Point(x, y, z);}
// remove property and free memory
mesh . remove_edge_property ( edge_points );
```
### **Simplicity & Properties**

#### Just declaring a custom edge property in CGAL

```
typedef CGAL :: Simple_cartesian < double > Kernel ;
typedef Kernel:: Point_3 Point_3;
template <class Refs> struct My_halfedge
  : public CGAL :: HalfedgeDS_halfedge_base < Refs >
{
    Point_3 halfedge_point ;
};
class Items : public CGAL :: Polyhedron_items_3
{
public :
    template <class Refs, class Traits>
    struct Halfedge_wrapper
    {
        typedef My_halfedge < Refs > Halfedge ;
    };
};
typedef CGAL :: Polyhedron_3 < Kernel, Items > Mesh;
```
### **User Feedback**

- SGP 2011 graduate course on geometric modeling
- 18 participants, varying experience
- Q: Is Surface\_mesh easy to use and understand?

### **User Feedback**

- **SGP 2011 graduate course on geometric modeling**
- 18 participants, varying experience
	- Q: Is Surface\_mesh easy to use and understand?

![](_page_61_Figure_4.jpeg)

"It is easy to use for users that have experience with CGAL or OpenMesh. It is nice to have a template-free structure."

"Much easier than OpenMesh."

"I thought the data structure was quite easy to understand even though I have never worked with a real mesh data structure before."

### **Outline**

**[Introduction](#page-1-0)**

**[Design](#page-7-0)**

**[Implementation](#page-34-0)**

**[Evaluation](#page-39-0)** [Memory](#page-42-0) **[Performance](#page-47-0)** [Ease of Use](#page-57-0)

#### <span id="page-63-0"></span>**[Conclusions](#page-63-0)**

### **Conclusions**

Our approach:

- Systematically analyze **design** choices
- Careful and efficient **implementation**
- Comprehensive **evaluation**

### **Conclusions**

Our approach:

- Systematically analyze **design** choices
- Careful and efficient **implementation**
- Comprehensive **evaluation**

Our implementation of Surface\_mesh :

- Easy to use
- Highly efficient
- Low memory consumption

## **Conclusions**

Our approach:

- Systematically analyze **design** choices
- Careful and efficient **implementation**
- Comprehensive **evaluation**

Our implementation of Surface\_mesh :

- Easy to use
- Highly efficient
- Low memory consumption

Other libraries:

• Much more functionality beyond a pure data structure

### **Limitations & Future Work**

Limitations:

- Single Surface\_mesh declaration in one application
- Two-manifold surface meshes only

### **Limitations & Future Work**

Limitations:

- Single Surface\_mesh declaration in one application
- Two-manifold surface meshes only

Future work:

• Volumetric meshes

### **Limitations & Future Work**

Limitations:

- Single Surface\_mesh declaration in one application
- Two-manifold surface meshes only

Future work:

- Volumetric meshes
- Include more libraries (VCGLib, LR, yours?)
- Establish standard set of benchmarks

➞ http://graphics.uni-bielefeld.de

![](_page_70_Picture_0.jpeg)

... for your attention.